## **الباب الثالث**

**منهج البحث** 

**أ - نوع و مدخل البحث**

إن المدخل المستخدم في هذا البحث هو البحث التجريبي، فالشبه التجريبي هو النوع من البحوث الذي يستخدم التحريبية في اختيار فرض معين يقرر علاقة بين عاملين أو متغيرين وذلك عن طريق الدراسة للمواقف المتقابلة التي ضبطت كل المتغيرات ماعدا المتغير الذي يهتم الباحث بدراسة فعالية. ` ويسمى بالتجريبي لأن الباحث لا يلتزم بحدود الواقع إنما يحاول إعادة تشكيله عن طريق إدخال تغييرات عليه وقياس أثر هذه التغييرات وما يحدث من نتائج. يجري هذا البحث باستخدام بمحموعتين، تتكون هاتين الجموعيّن من المحموعة التجريبية والمحموعة الضابطة. الجموعة التجريبية هي المحموعة يجري بما السلوك الخاص، أما الجموعة الضابطة هي الجموعة لا يجري بما السلوك الخاص. لتتطبق وسيلة لوحة الجيوب في المحموعة التجريبية، أما المحموعة الضابطة فهي لا تطبق فيها شيء. وأما ً هذا البحث بمافي بحث الكمية لأن البيانات تم الحصول عليها هي بيانات الكمية تلك البيانات في شكل عدد و أرقام و تحلّل بإحصائية، ولذلك هذا البحث تدخل ببحث الكمية.

لكما قال سيف الدين عزوار في كتابه أن البحث بمدخل الكمية ،يؤكد تحليله ببيانات الأرقام التي يتم تحويلها بطريق الإحصائية. إن المدخل المستخدم في هذا البحث دبنهج التجريب، ومنهج التجريب ىو مالحظة يف ظروف مصنوع، حيث تصنع ىذه

 $\overline{a}$ 

78.

جابر عبد الحميد جابر وأحمد خيري كاظم، *مناهج البحث في التربية وعلم النفس،* (د.د: دار النهضة العربية، 1978) ص: .200

<sup>2</sup> Moch. Ainin, *Metodologi Penelitian Bahasa Arab*, Hilal Pustaka, Pasuruan , 2007, Hlm:

الظروف وترتّب من قبل الباحث، وبحث التجريب هو بحث الذي أجري باستخدام التلاعب على موضوع البحث مع وجود الضابطة. ٰ بقول أخرى البحث التحريبية جرّب البحث موجود أم لا رابطة السبب بالعاقبة. طريقه بمقارنة واحدة أو أكثر من المحموعة التجريبية التي تعطى المعاملة بواحد أو أكثر من المحموعة المقارنة التي لا تتسلّم المعاملة. <sup>٤</sup> وبالوضيخ نوع من هذا البحث أي بحث التجربة الطبيعية *(True Eksperimen)* يعنى التجربة اتّباع على الإجراءات و تملأ شروطها. والمقصود هي بمناسَبة بالرّقابة متغيِّرة، وتوجد مجموعة ضابطة،  $\ddot{\phantom{0}}$ وتُعطي التلاعُب النَّشاط، وتحربة نتيجة.

## **ب - تصميم البحث**

هذا البحث مصمّم بالتخطييط على الأسلوب التجريبي الذى يستخدم لمعرفة<br>ّ مستوى الفرق بين العيّنتين المتعلّقتين موجودا أو غير موجود. ` وفقا لنذير، المنهج التجريبي هو الملاحظة في ظل الحالة المصنوع و ينظم الباحث، والبحث التحريبي هو البحث الزّمام دبوجود مضاربة مالية على موضوع البحث مع موجود الضابطة. فصول ادلالحظة يعطى المعاملة المختلفة. هدفه هو لمعرفة موجود و غيره فرق تأثير العقب معاملة مختلفة. وغير ذلك ىف ىذا البحث يهدف لوصف إدراك الطلبة لتعليم ادلفردات باستخدام وسيلة لوحة اجليوب يف مدرسة الثانوية اإلسالمية احلكومية األوىل مرتافورا **(1 MAN (**جبمبوت.

### **ج - موضوع البحث**

<sup>3</sup> Nazir, *Metode Penelitian,Jakarta* : Galia Indonesia,1999,hlm.74.

<sup>4</sup> Suharsimi Arikunto, *Manajemen Penelitian,* (Jakarta: Rineka Cipta, 2010), hlm 207.

<sup>5</sup> Muhammad Ainin, *Metodologi Penelitian Bahasa Arab*, (Malang: Hilal, 2007), Cet. Pertama, hlm.83-84

<sup>6</sup> Duwi Prayetno, *Paham Analisis Statistik Data dengan SPSS*, (Yogyakarta : Media Kom,2010), Cet.I,hlm.37

<sup>7</sup> Jakarta, Nazir, op.cit., hlm. 74

ّ موضوع البحث ىف البحث العلمى وىي الية استخدام وسيلة لوحة اجليوب يف فع تعليم ادلفردات لطلبة الصف احلادي عشر بادلدرسة الثانوية اإلسالمية احلكومية األوىل مرتافورا **(1 MAN (**جبمبوت.

**د - مجتمع البحث وعينته 1 - مجتمع البحث** الجتمع في هذا البحث هو جميع طلبة الصفّ الحادي عشر الذين يدرسون اللغة العربية دبدرسة الثانوية اإلسالمية احلكومية األوىل مرتافورا **(1 MAN (**جبمبوت . 2014/2013م. ويبلغ عددىم إىل 91 طالبا.

اجلدول 3.1

محتمع الطلبةالصفّ الحادي عشر بالمدرسة الثانوية الإسلامية الحكومية الأولى مرتافورا

**(1 MAN (**جبمبوت.

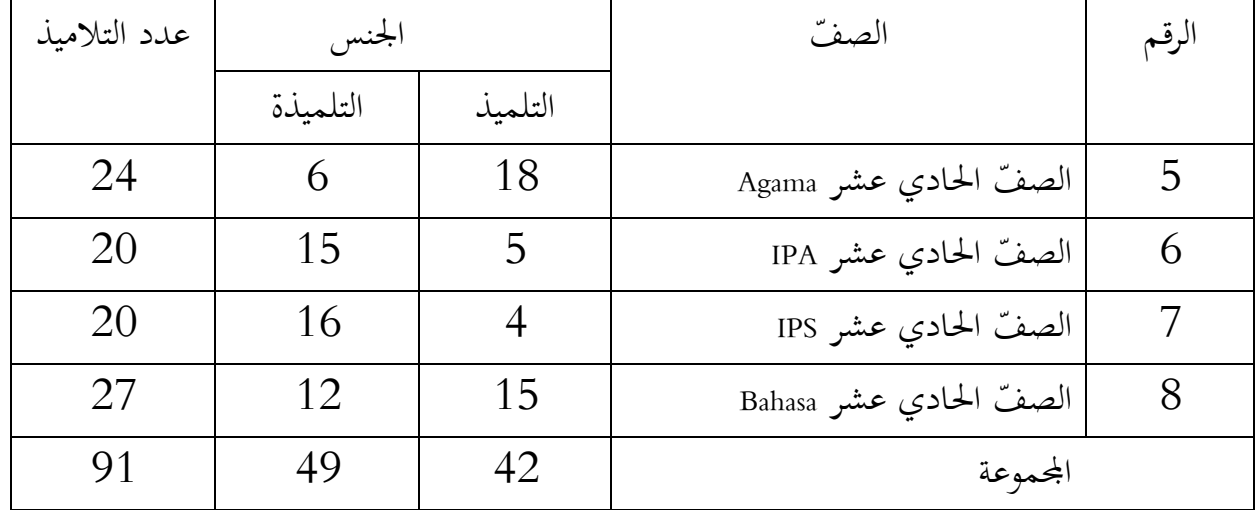

مها ة وادلال من الباحث فاستخدِ ّ أل ّنكبَت اجملتمع و أن يتذّكر حبدود الوقت والقو ىى الص ّف "Bahasa "و "Agama "فقط. عينة احلادي عشر

## **2 - عينة البحث**

فعينة البحث الذي عرضو الباحث ىو طلبة الصف احلادي عشر وعددىم واحد وخمسين 51 طالبا. وتقسم الطلبة إلى الصفّين وهو الصفّ الحادي عشر " Bahasa" الذي كان عددهم سبعة وعشرون (27) نفرا و الصفّ الحادي عشر "Agama" كان عددهم أربع فالص ّف " Bahasa "يسمى دبجموعة الضابطة **control** وعشرون )24( نفرا. احلادي عشر dass وعددهم 27 طالبا، وصفّ الحادي عشر " Agama" يسمى بمجموعة التجريبية **class experiment** وعددىم 24 طالبا.

#### اجلدول 3.2

عينة البحث الصفّ الحادي عشر بالمدرسة الثانوية الإسلامية الحكومية الأولى مرتافورا **(1 MAN (**جبمبوت.

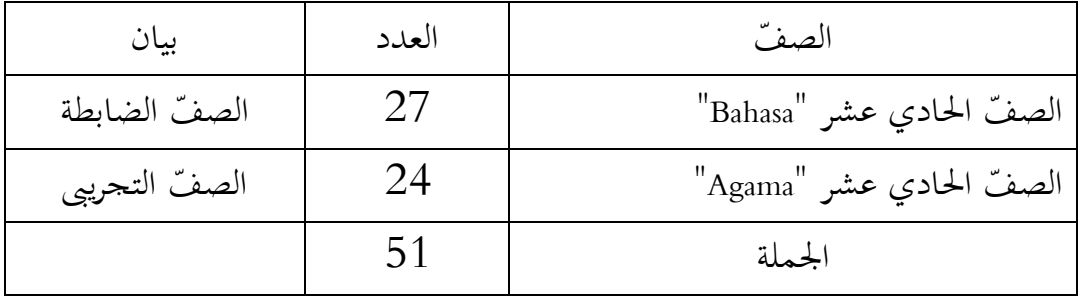

أن الطلبة في الصفّ الحادي عشر تتكون إلى أربعة الصفّ و هي الصف الحادي عشر "IPA "و الصف احلادي عشر " IPS "و الصف احلادي عشر " Bahasa "و الصف

مث اخًتت صفُت فقط من أربعة الص ّف احلادي عشر "Agama", أي الصف احلادي عشر "Bahasa "و الصف احلادي عشر "Agama "لبحث.

 يف الصف احلادي عشر " Bahasa "و الصف احلادي عشر " Agama "كان الطلبة على الشاملة عددهم واحد وخمسين (  $51$ ) ،ويقسم إلى الصفّين يعني الضابطة و 27 التجريبية، فأختار الباحث صفّ الحادي عشر " Bahasa" بصفّ الضابطة وعددهم 27 طالبا، و الحادي عشر "Agama" بصفّ التجريبية وعددهم 24 طالبا، لأن يراي الباحث في كال منهما لديهما نفس القدرة يف مواد اللغة العربية يتضح من قيمة نتائج االختبار من ادلدرس الذين يقوم بالتدريس اللغة العربية ىناك.

**ير البحث ّ 3 - متغ**

متغيّر في هذا البحث الذي تجعل متغيّرالمستقل هو استخدام لوحة الجيوب وسيلة في تعليم المفردات في اللغة العربية. وأما الذي تجعل متغيّر التابع هوالتوكيل المفردات طلبة صفّ احلادي عشر ادلدرسة الثانوية اإلسالمية احلكومية األوىل مرتافورا **(1 MAN (**جبمبوت يف ادلادة اللغة العربية.

ّ رسم بياين التابع ّ ادلستقل متغَت ّ متغَت <sup>Y</sup> <sup>X</sup> البيان : <sup>X</sup> : استخدام الوسيلة لوحة اجليوب يف تعليم اللغة العربية

<sup>Y</sup> : التوكيل ادلفردات اللغة العربية طلبة الصف احلادي عشر ادلدرسة الثانوية اإلسالمية احلكومية األوىل مرتافورا **(1 MAN (**جبمبوت.

# **ه - البيانات ومصادرها**

## **1 - البيانات**

أ) البيانات المطلوبة

أما البيانات المطلوبة في هذا البحث هي البيانات الأساسية : البيانات عن مدي إتقان تعليم المفردات الطلبة وهذه البيانات تحصل عليها الباحث من الإختبار التحريرى القبلي و البعدى.

ب) البيانات (الحافزة)

هذه البيانات عبارة عن تصوّر عام على محل البحث وهي تشتمل على :

- **-**تاريخ تأسيس ادلدرسة الثانوية اإلسالمية احلكومية األوىل مرتافورى. دية دلباين ادلدرسة. ّ **-**احلاالت ادلا +لحالات الأساتذ و الأستاذات.<br>+لحالات الآلات و الأجهزة المدرسيّة.<br>\* احلاالت األساتذ و األستاذات. **-**حاالت الطلبة. جدول الدرس.
	- **<sup>2</sup> - مصادر البيانات-**

و للنتائج على تلك البيانات طلب الباحث عن مصادرىا من ادلوارد اآلتية:

i) المستجيب يعني الطلبة في الصّف الحادي عشر المدرسة الثانوية الإسلامية الحكومية األوىل مرتافورا **(1 MAN (**جبمبوت.

الص ّف احلادي عشر ادلدرسة ب( ادلخرب يعٌت رئيس ادلدرسة و مدرس اللغة العربية ىف الثانوية اإلسالمية احلكومية األوىل مرتافورا **(1 MAN (**جبمبوت. ج( الوثائق ة ّ ادلدرسي يعٌت مجيع الوثائق الىت ذلا إرتباط بالبحث. **و - أساليب جمع البيانات**

أساليب مجع البيانات اليت استخدمها الباحث يف ىذا البحث للحصول على درجة الصحة والثقة في ميدان البحث هي :

- .1 االختبار : استخدم الباحث االختبار للوقوف على نتائج تعليم ادلفردات ب استخدام وسيلة لوحة الجيوب فى تعليم المفردات لطلبة الصّف الحادي عشر بمدرسة الثانوية اإلسالمية احلكومية األوىل مرتافورا **(1 MAN (**جبمبوت. و اإلختبار نوعان ىو اإلختبار القبلى و اإلختبار البعدى. فاإلختبار القبلى ىو اإلختبار الذى يفعل قبل استخدام وسيلة لوحة اجليوب ىف تعليم ادلفردات. و اإلختبار البعدى ىو اإلختبار الذى يفعل بعد استخدام وسيلة لوحة اجليوب ىف تعليم ادلفردات.
- . المقابلة : استخدم الباحث المقابلة لجمع البيانات المتعلقة بحالة تعليم اللغة العربية في ادلدرسة الثانوية اإلسالمية احلكومية األوىل مرتافورا **(1 MAN (**جبمبوت، وموقف مدرسة اللغة العربية عن تعليم المفردات في هذه المدرسة.
- . الملاحظة : تستخدم الملاحظة للوقوف على عملية التعليم بين المدرس و الطلبة في  $3$ الفصل مباشرة و حاالت األساتذ و األستاذات و حاالت اآلالت و األجهزة المدرسيّة حالات الطلبة.<br>.
- 4. التوثيق : هذه الطريقة مستخدمة لتحصيل البيانات المتوثقة من المدرسة المتعلقة عن حالة التلاميذ ولأساتذة و الحالات المادية لمباني المدرسة و جدول الدرس و إسلامية

تاريخ تأسيس ادلدرسة الثانوية اإلسالمية احلكومية األوىل مرتافورا **(1 MAN(** جبمبوت.

اجلدول 3.3

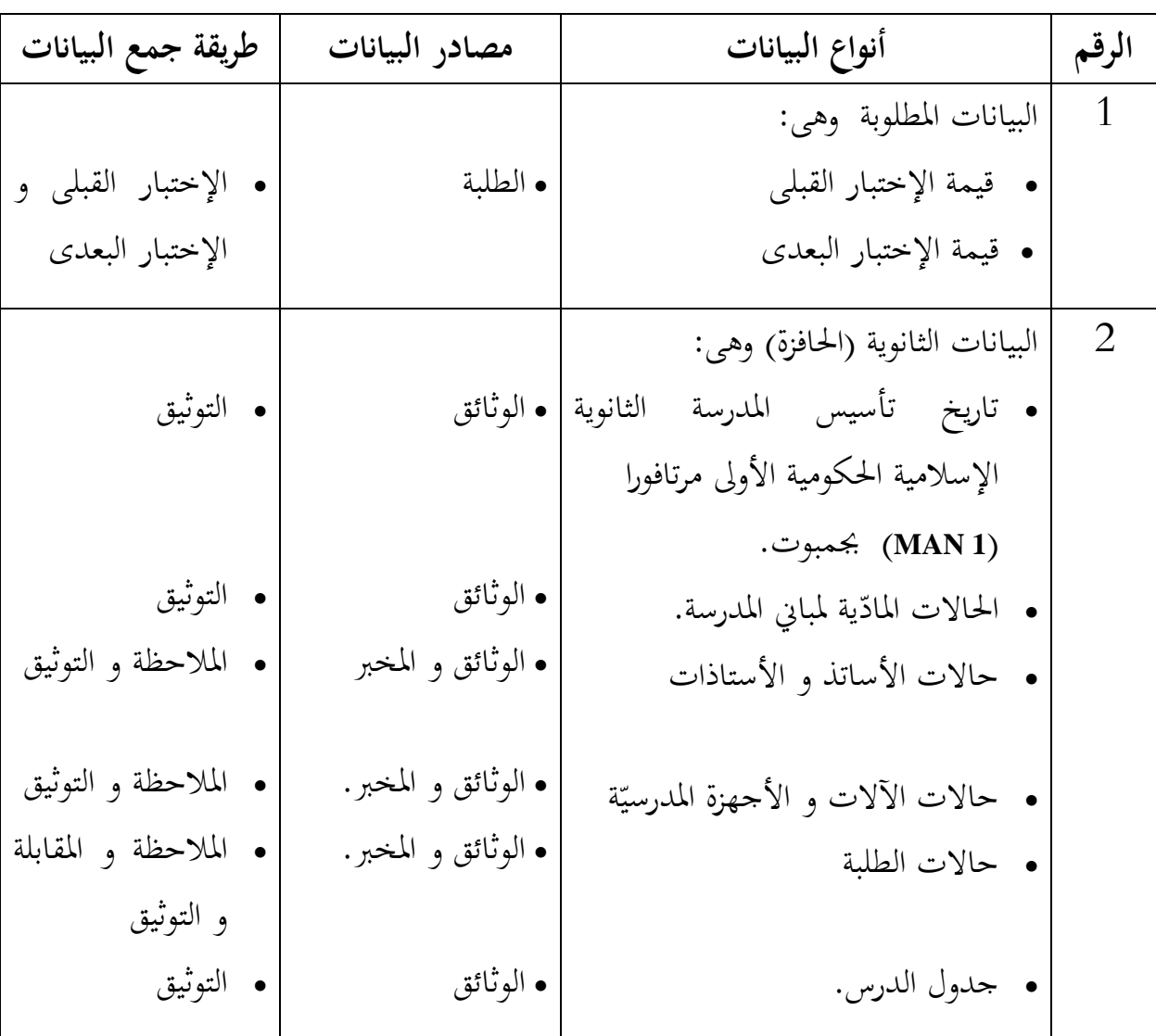

البيانات و مصادر البيانات و أسلوب مجع البيانات.

**ز - معايير عطاء نتيجة االختبار** .1 إعداد أدوات اإلختبار عداد أدوات اإلختبار للنظر يف عدة األمور، وىي: ّد أ( د يه بادلنهج على مستوى الوحدة. ب(التقدير ينظر بسمة ادلعرفية. ج( حبوب األسئلة متعددة اخليارات. .2 ذبربة أدوات االختبار

قال اريكنط )Arikunto)، اختبارا جيدا ىو االختبار الذي جيب أن يكون صحة وثباتا. لذلك، قبل مجع البيانات األوىل اليت أجريت التجربية لتحديد مدى صحة وثباتا من الأسئلة التجربية. هذه الحالة تهدف لتتباعد عن تسرب الأسئلة. تجربة أدوات الاختبار يعطى ى التلاميذ صفّ الحادي عشر "Bahasa" بمدرسة الثانوية الإسلامية الحكومية الأولى مرتافورا **(1 MAN (**جبمبوت.

أ( الصحة كيفية الذى دلّ الرّابطة بين مقياس بأهدف التعليم. `` لتحديد الصحة حبوب األسئلة تستخدم إرتباط ضرب العزوم بأرقام التقريبية ىي:  $r_{xy}$  =  $\sqrt{X^2-(\sum X)^2 + (N\sum Y^2 - (\sum$  $\sum XY - (\sum X)(\sum$  $-(\sum X)^2$  {N $\sum Y^2$  - $\overline{a}$  $\{N \sum X^2 - (\sum X)^2\}$   $\{N \sum Y^2 - (\sum Y)^2\}$  $N\sum XY - (\sum X)(\sum Y)$ 2  $(\nabla \mathbf{v})^2$   $(\mathbf{N} \nabla \mathbf{v})^2$   $(\nabla \mathbf{v})^2$ البيان:

<sup>8</sup> Ngalim Purwanto, *Prinsip-Prinsip dan Teknik Evaluasi Pengajaran*, (Bandung: Remadja Karya, 1984), Cet-1, hlm 135.

<sup>r</sup>xy <sup>=</sup> ادلعامل إرتباط ضرب العزوم <sup>N</sup> <sup>=</sup> عدد الطلبة <sup>X</sup> <sup>=</sup>نتيجة حبوب األسئلة <sup>Y</sup> <sup>=</sup>نتيجة رلموع الطلبة

القيمة <sup>r</sup>xy احلسب بالنسبة اىل <sup>r</sup> ىف قائمة القيمة إرتباط ضرب العزوم بصف . الأهميات 5% اذا  $_{\rm{rxy}}$   $_{\rm{rxy}}$  فحبوب الأسئلة صحة

ب( الثبات السّد أو الدقة من أداة التقييم لتحديد الثبات طقم األسئلة, الثبات ىو اد يستخدم بالقائدة <sup>20</sup> KR وىى:

$$
r_{11} = \left(\frac{n}{n-1}\right) \left(\frac{S^2 - \sum pq}{S^2}\right)
$$

البيان:

<sup>11</sup><sup>r</sup> <sup>=</sup> الثبات كل اإلختبار <sup>P</sup> = نسبة االشخاص الذين استجابوا األسئلة بالصحيح <sup>q</sup> = نسبة االشخاص الذين استجابوا األسئلة بغَت الصحيح (p – 1 = q( pq <sup>=</sup> الضرب بُت<sup>p</sup> و <sup>q</sup>.

<sup>9</sup> Suharsimi Arikunto, Op.cit, hlm. 146.

<sup>&</sup>lt;sup>10</sup> Ngalim Purwanto Op.cit hlm. 135

N = 
$$
3\lambda c
$$
 aj  $l$  (اگسئة  
S = S

األسئلة اإلختبار الىت اخترب مجلها 20 األسئلة كل السؤال الذي أجاب صحيحا أعطيت مجموع النقط 1 و 0 اذا جوبه خطاء, صار مجموع النقط غاية التي يمكن المستجيب وىى .20

قيل ينفذ البحث, أولا الباحث أوجد تحربة أدوات الاختبار, هذه تحربة ينفذ الص ّف احلادي عشر بادلدرسة الثانوية اإلسالمية احلكومية األوىل **(1 MAN (**بنجرماسُت ىف و عدد الطلبة 25 شخصا.  $^{\prime}$ Agama"

بناء على حصول احلساب صحة و ثبات أدوات االختبار الىت اخترب, فتحديد أدوات الاختبار فائدة في هذا البحث, تختار الباحث أدوات الاختبار صحة, أما حساب للصّحة و الثبات حبوب الأسئلة يقدم في الجدول التالي.

اجلدول 3.4

## ثباب اإلحصاء من حبوب األسئلة

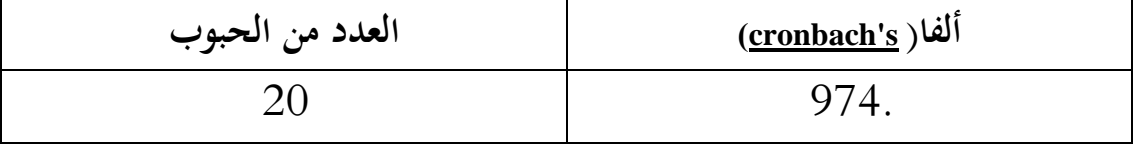

اجلدول 3.5

 $\ddot{\phantom{a}}$ 

<sup>&</sup>lt;sup>11</sup> Suharsimi Arikunto Op.cit, hlm 98.

| منبوب جمهوع أديم منصاء تصبحه واسباب جربه الأسننة |               |             |                        |                |                  |  |  |
|--------------------------------------------------|---------------|-------------|------------------------|----------------|------------------|--|--|
| cronbach's<br>ألفا إذا                           | تصحيح<br>حبوب | مقياس الفرق | مقياس                  |                |                  |  |  |
| الحبوب                                           |               |             | متوسط إذا   إذا الحبوب | حبوب الأسئلة   |                  |  |  |
| المحذوفة                                         | المجموع       | المحذوفة    | الحبوب                 |                |                  |  |  |
|                                                  | الأرتباط      |             | المحذوفة               |                |                  |  |  |
| 972.                                             | 822.          | 17.760      | 17.5200                | $\mathbf{1}$   |                  |  |  |
|                                                  |               |             |                        |                |                  |  |  |
| 971.                                             | 960.          | 17.843      | 17.4800                | 2              |                  |  |  |
|                                                  |               |             |                        |                | إختبار<br>الصحّة |  |  |
| 974.                                             | 692.          | 18.923      | 17.4400                |                |                  |  |  |
|                                                  |               |             |                        | 3              |                  |  |  |
| 972.                                             | 885.          | 17.593      | 17.5200                | $\overline{4}$ |                  |  |  |
|                                                  |               |             |                        |                |                  |  |  |
| 971.                                             | 960.          | 17.843      | 17.4800                |                |                  |  |  |
|                                                  |               |             |                        | 5              |                  |  |  |
| 972.                                             | 692.          | 18.923      | 17.4400                |                |                  |  |  |
|                                                  |               |             |                        | 6              |                  |  |  |
| 971.                                             | 960.          | 17.843      | 17.4800                |                |                  |  |  |
|                                                  |               |             |                        | 7              |                  |  |  |
| 978.                                             | 114.          | 19.923      | 17.4400                | 8              |                  |  |  |
|                                                  |               |             |                        |                |                  |  |  |
| 971.                                             | 960.          | 17.843      | 17.4800                | 9              |                  |  |  |
|                                                  |               |             |                        |                |                  |  |  |

حبوب رلموع اإلحصاء لصحة و الثبات ذبربة األسئلة

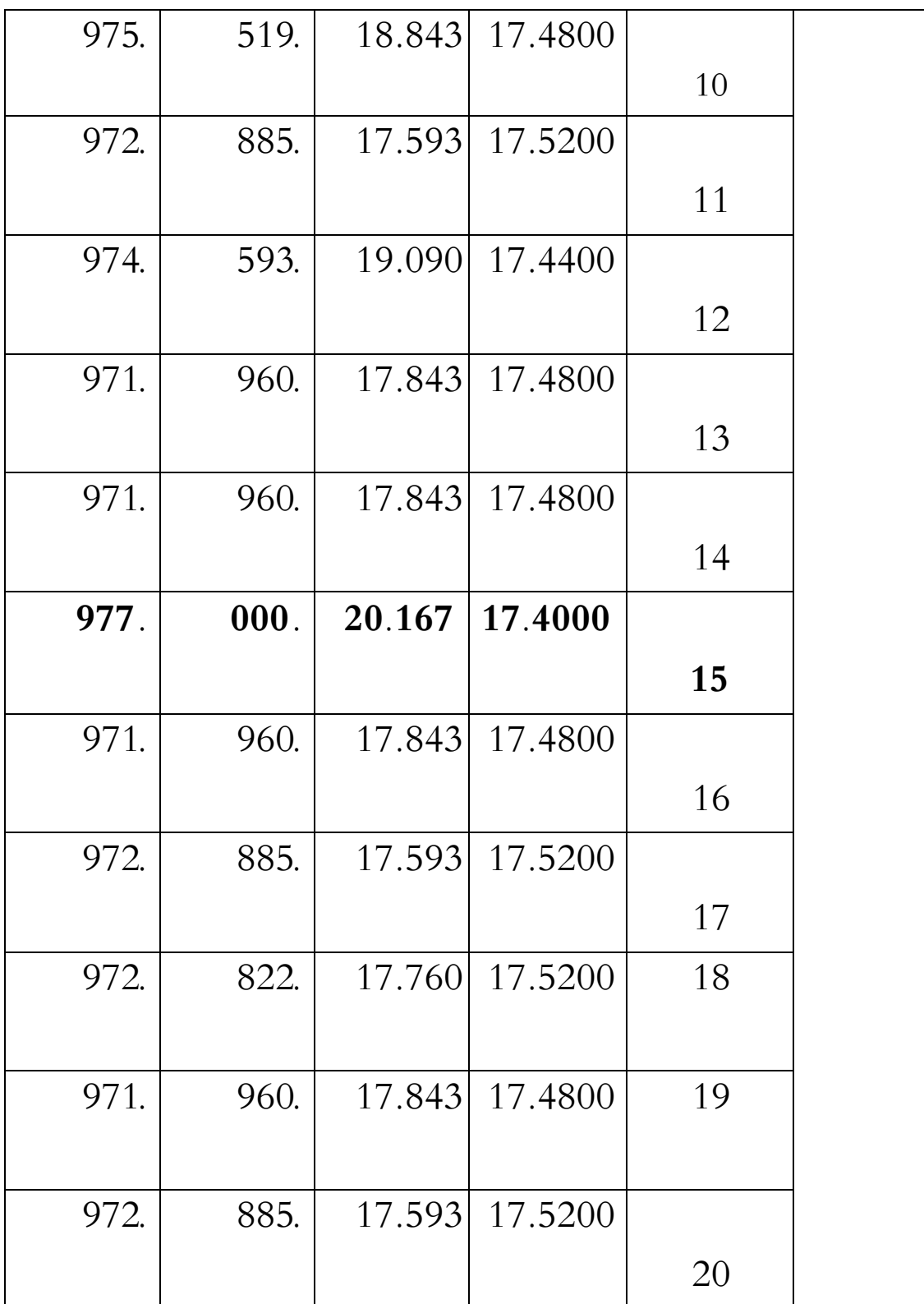

بناء على صحة االختبار، ميلك أن يستخلص من 20 حبوب األسئلة, 18 حبوب األسئلة صحة, 2 حبوب األسئلة غَت صحة ألن القيمة ليس بتصحيح حبوب اجملموع األرتباط ال ينال 0.3598 مع األسعار =,20 و 18 حبوب األسئلة صحة الذى يصَت مثل أسئلة االختبار القبلى و البعدى. أنظر اىل ادللحق.

**ح - تصميم القياسات و هيكل األساسي من هذا البحث**

فى هيكل يسّر المرحلة تحليل البيانات في الباب الرابع, فالمقتضى شيء ما صحة<br>-للّقيس ىف ىذه البحث, كما التايل:

- نتائج تعليم الطلبة المؤشر: نتائج الاختبار القبلي و البعدى الطلبة في تعليم المفردات بمادّة الصحّة والرحلات. كيفية قياس:

ادلتوسط من نتائج تعليم الطلبة : عند سودجان أن لتثبيت مؤ ىالت نتيجة التعلم الحصول لطلاب يستطيع أن يعرف من خلال المعدل الذي حدده بـ :

$$
\overline{x} = \frac{\sum f_i x_i}{\sum f_i}
$$

البيان:

= قيمة ادلتوسط )mean)

52

$$
\sum f_i x_i
$$
وع نتیجة الضرب بین کل البیانات مع تواترها  
ا  
کہے = جموع البیانات
$$
\gamma
$$

اجلدول 3.6

نموذج نتائج الاختبار القبلى و الاختبار البعدى عن محموعة التجريبية و مجموعة الضابطة.

| قيمة           | قيمة             | قيمة           | قيمة             | رقم        |
|----------------|------------------|----------------|------------------|------------|
| البعدى الضابطة | البعدى التجريبية | القبلي الضابطة | القبلي التجريبية |            |
| 10             | 7                | 9              | 5,5              | $\cdot$ 1  |
| 7              |                  | 9              | 5,5              | $\cdot$ .2 |
| 10             | 10               | 9              | 9                | .3         |
| 10             | 9,5              |                | 6                | .4         |
| 10             | 7                | 9              | 6                | 5.         |
| 10             | 10               | 9              | 9                | 6.         |
| 10             | 10               | 8              | 7,5              | 7.         |
| 7              | 10               | 8,5            | 7,5              | 8.         |
| 74             | 74,5             | 61,5           | 56               | المحموعة   |

 $\ddot{\phantom{a}}$ 

<sup>12</sup> Anas Sudjana, *Metode Statistika*, (Bandung: Teras, 2002), hlm.67

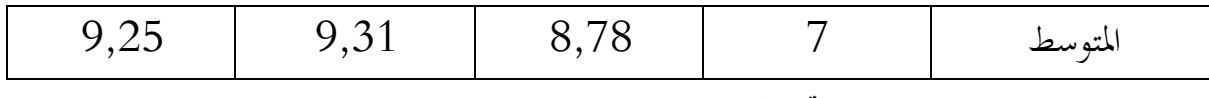

و بعد ذلك قيمة الذى تحصّل العملية بالاختبار إحصاء لتحديد موجود و غيره الإختلاف كبير من نتائج تعليم الصفان الذى يبحث و بيّن بالتّفصيل فى أسلوب تحليل البيانات.

- رلموعة واحدة إختبار القبلى-إختبار البعدى اختبار التصميم: (3**O**4**-O** (-( <sup>1</sup>**O**2**-O**)

تنفذ التجريبة في مجموعة فقط، من دون المقارنة. قبل التجريبة ، تعمل الاختبارات األولية حىت من التجريبة تعرف بالقطع.

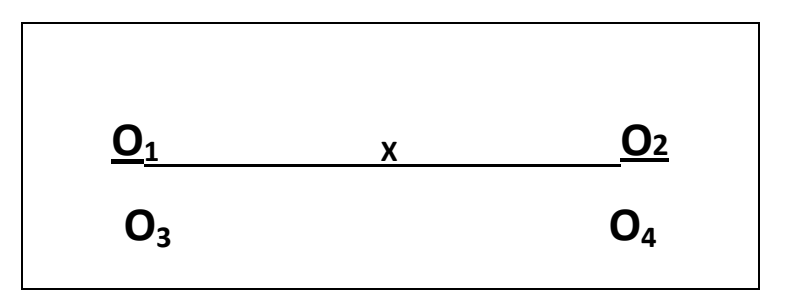

البيان :

- **<sup>1</sup><sup>O</sup>** : نتائج إختبار القبلى قبل تعطى العالج
- **<sup>3</sup><sup>O</sup>** : نتائج إختبار القبلى قبل تعطى العالج
	- Treatment / العلاج : x
- **<sup>2</sup><sup>O</sup>** : نتائج إختبار القبلى بعدى تعطى العالج
- **<sup>4</sup><sup>O</sup>** : نتائج إختبار القبلى بعدى بدون العالج

- قيمة ادلعيارية نتائج االختبار البعدى طلبة تأويل باستخدام دليل اآلتية

**ط - أسلوب تحليل البيانات**

البيانات نتائج تعليم اللغة العربية من االختبار القبلى و االختبار البعدى, و التحليل باستخدام إحصاءات الوصفى و إحصاءات التحليلى.

- **.1** إحصاءات التحليلى االستخدام ىى اختبار ادلختلفة أو اختبار *Whitney-Mann* )اختبار <sup>u</sup> (قبل إجراء االختبار األول يفعل من احلسابات اإلحصائية حييط من ادلتوسط و اإلحنيار ادلعيارى. يستخدم اختبار <sup>t</sup> اذا البيانات توجيع الطبيعية و التجانس. ويستخدم االختبار *Whitney-Mann*(اختبار <sup>u</sup> (اذا البيانات غَت توجيع الطبيعية.
- **.2** ادلتوسط : عند سودجان أن لتثبيت مؤ ىالت نتيجة التعلم احلصول لطالب يستطيع أن يعرف من خالل ادلعدل الذي حدده بـ :

$$
\bar{x} = \frac{\sum f_i x_i}{\sum f_i}
$$

البيان:

$$
\text{(mean)} \text{ linear} \quad \text{linear} \quad \text{linear}
$$

<sup>13</sup> Sugiono, *Metode Penelitian Pendidikan ,*(Alfabeta:Bandung) 2014, Hal: 114-116. <sup>14</sup> Anas Sudjana, Op. Cit., hlm.67

 $z_1$  الانحراف المعياري أو الانحاف القياسي العينة المستخدمة في احتساب قيمة الختبار الطبيعية.

$$
S = \sqrt{\frac{\sum f_i (x_i - \bar{x})^2}{n - 1}}
$$

البيان :

<sup>S</sup> = االحنراف ادلعياري قيمة المعدل  $\bar{x}$ <sup>i</sup>, و أما <sup>i</sup> = ,1 ,2 3 . . . = رلموع تواتر البيانات إىل  $=$  عدد البيانات $= n$ . . . , 3 , 2 , 1 = i البيانات إلى i , و أما  $1 = 2$  , 3 . . . . **.4** االختبار الطبيعية

كان الاختبار الطبيعية مستخدما لمعرفة الطبيعية من توزيع البيانات. ممتحن طبيعية البيانات التي تحصل بالبحث استخدام اختبار xuji chi – kuadrat (X²)تجلوات الاختبار كما يلي :

$$
X^{2} = \sum \frac{(f_o - f_e)}{f_e}
$$

البيان:

(chi-kuadrat) قيمة جى مربع (chi-kuadrat)  
: التكرار الملاحظة  
: التكرار المتوقع<sup>1</sup>  
: 
$$
f_e
$$

إذا  $X^2_{\rm~hitung} \leq X^2_{\rm~tabel}$  فتوزيع البيانات طبيعية وإذا  $X^2_{\rm~tabel}$  توزيع البيانات ليست طبيعية.

**.5** االختبار التجانس

و بعد توزيع البيانات الطبيعية, ثم يفعل الاختبار التحانس. الاختبار المستخدمة هو االختبار التنوعي األعظم مقارنة بالتنوعي أصغر استخدام اجلدول <sup>F</sup>. و أما اخلطوات اختبارىا ىي كما يلي :

$$
F_{\text{hitung}} = \frac{\text{variansi terbesar}}{\text{variansi terkecil}}
$$
\n
$$
\text{F}_{\text{latung}} = \frac{\text{variansi terkecil}}{\text{variansi terkecil}}
$$
\n
$$
\text{F}_{\text{tabel}} \rightarrow \text{F}_{\text{hitung}} \rightarrow \text{F}_{\text{hitung}}
$$
\n
$$
\text{F}_{\text{lab}}
$$
\n
$$
\text{F}_{\text{label}} \rightarrow \text{F}_{\text{hitung}} \rightarrow \text{F}_{\text{hithung}}
$$
\n
$$
\text{F}_{\text{lab}}
$$
\n
$$
\text{F}_{\text{lab}}
$$
\n
$$
\text{F}_{\text{lab}}
$$
\n
$$
\text{F}_{\text{lab}}
$$

$$
\frac{0}{0} = (\alpha) \text{ s.t.}
$$

ج( معايَت االختبار

<sup>15</sup> Riduwan, *Belajar Mudah Penelitian Untuk Guru-Karyawan dan Peneliti Pemula,*  (Bandung: Alfabeta, 2005), hlm. 132.

$$
\begin{aligned} \mathsf{F}_{\text{hitung}} > \mathsf{F}_{\text{table}} > \mathsf{I} > \mathsf{I} \\ \mathsf{F}_{\text{hitung}} > \mathsf{F}_{\text{table}} > \mathsf{I} \\ \mathsf{F}_{\text{hitung}} < \mathsf{F}_{\text{table}} > \mathsf{I} \end{aligned}
$$

ال اختبار المقارنة هي اختبار t العينتين المستخدمة لمقارنة هل هي من تلك البياناتين (الفرق) متسوية أو مختلفة. و أما الخطوات اختبارها كما يلي :

: حساب قيمة المعداد 
$$
\overline{x}
$$
 و الفرق (s<sup>2</sup>) کل الأمثال :  

$$
\overline{x} = \frac{\sum f_i x_i}{\sum f_i} \cdot s^2 = \frac{\sum f_i (x_i - \overline{x})^2}{n - 1}
$$

ب( حساب السعر <sup>t</sup> برمز :

$$
t = \frac{\overline{x_i} - \overline{x_2}}{\sqrt{\frac{(n_i - 1)s_1^2 + (n_2 - 1)s_2^2}{n_1 + n_2 - 2} \left(\frac{1}{n} + \frac{1}{n_2}\right)}}
$$

$$
= n_1
$$
\n
$$
= n_2
$$
\n
$$
= n_3
$$
\n
$$
= n_4
$$
\n
$$
= n_2
$$
\n
$$
= \frac{1}{x_1} \cdot \frac{1}{x_2} \cdot \frac{1}{x_3} \cdot \frac{1}{x_4} \cdot \frac{1}{x_5} \cdot \frac{1}{x_6} \cdot \frac{1}{x_7} \cdot \frac{1}{x_8} \cdot \frac{1}{x_9} \cdot \frac{1}{x_9} \cdot \frac{1}{
$$

 $\ddot{\phantom{a}}$ 

<sup>16</sup> Riduwan Op.cit, hlm. 120.

تروعي البيانات الثاني  
<sub>ج</sub> تثبيت قيمة 1 في الجدول توزيع 1 بستوى المغزى 
$$
5 = α
$$
 9. ب  
 $(n_1 + n_2 - 2) = d_k$   
(5) تثبيت معياري الاختبار إذا<sub>tabel</sub> ≤ t<sub>hitung</sub> ≤ t<sub>tabel</sub> ∪ t<sup>i</sup>ct<sub>abel</sub> 1 | t<sup>j</sup>ct<sub>l</sub> 1 | t<sup>j</sup>ct<sub>l</sub> 1 | t<sub>obel</sub> 1 | t<sub>obel</sub> 1 | t<sub>obel</sub> 1 | t<sub>obel</sub> 1 | t<sub>obel</sub> 1 | t<sub>obel</sub> 1 | t<sub>obel</sub> 1 | t<sub>obel</sub> 1 | t<sub>obel</sub> 1 | t<sub>obel</sub> 1 | t<sub>obel</sub> 1 | t<sub>obel</sub> 1 | t<sub>obel</sub> 1 | t<sub>obel</sub> 1 | t<sub>obel</sub> 1 | t<sub>obel</sub> 1 | t<sub>obel</sub> 1 | t<sub>obel</sub> 1 | t<sub>obel</sub> 1 | t<sub>obel</sub> 1 | t<sub>obel</sub> 1 | t<sub>obel</sub> 1 | t<sub>obel</sub> 1 | t<sub>obel</sub> 1 | t<sub>obel</sub> 1 | t<sub>obel</sub> 1 | t<sub>obel</sub> 1 | t<sub>obel</sub> 1 | t<sub>obel</sub> 1 | t<sub>obel</sub> 1 | t<sub>obel</sub> 1 | t<sub>obel</sub> 1 | t<sub>obel</sub> 1 | t<sub>obel</sub> 1 | t<sub>obel</sub> 1 | t<sub>obel</sub> 1 | t<sub>obel</sub> 1 | t<sub>obel</sub> 1 | t<sub>obel</sub> 1 | t<sub>obel</sub> 1 | t<sub>obel</sub> 1 | t<sub>obel</sub> 1 | t<sub>obel</sub> 1 | t<sub>obel</sub> 1 | t<sub>obel</sub> 1 | t<sub>obel</sub> 1 | t<sub>obel</sub> 1 | t<sub>obel</sub> 1 |

إذا البيانات التحليل عدم التوزيع الطبيعي فادلستخدمة اختبار مان ويتٍت أو يسمى اختبار<sup>U</sup> أيضا. و عند سوغيونو, يهدف اختبار <sup>U</sup> كادلعياري استخدام اختبار <sup>t</sup> إذا كان الشرط باراميتريتها لم تتحقق. وتستخدم هذه الطريقة لاختبار الهدف من اختلاف السكانين. و أما خطوات الاختبار كما يلي :

أ) الحمع بين الفصلين المنفردي و من المرحلة على أعضائها باءوا من قيمة الملاحظة  
الأصغر حتى قيمة الملاحظة الأكبر. إذا كان موجودان أو أكثر من ملاحظة  
متسوية فالستخدهة بمرحلة المعلل الأول و الناني بحموع رموز 81>R  
م) لاختبار الاحصائي U, څم تحسب من العينة الأول ب<sub>1</sub>N ملاحظة  
ح) لاختبار الاحصائي U, څم تحسب من العينة الأول ب<sub>1</sub>N ملاحظة  
U<sub>1</sub> = N<sub>1</sub>N<sub>2</sub> + 
$$
\frac{N_1(N_1+1)}{2}
$$
 R<sub>1</sub>

أو من العينة الناني
$$
N_2
$$
ه

 $\ddot{\phantom{a}}$ 

$$
U_2\!=N_1N_2+\!\tfrac{N_2\,(N_2+1)}{2}\!\sum R_2
$$

<sup>17</sup> Sudjana Op.cit, hlm 239-240

البيان :

<sup>1</sup> <sup>=</sup> عدد العينات يف العينة األوىل <sup>2</sup> <sup>=</sup> عدد العينات يف العينة الثانية1 <sup>1</sup> <sup>=</sup> اختبار االحصائيUمن العينة األوىل1 <sup>2</sup> <sup>=</sup> اختبار االحصائيUمن العينة األوىل2 <sup>1</sup> <sup>=</sup> رلموع الرحلة يف العينة األوىل <sup>2</sup> <sup>=</sup> رلموع الرحلة يف العينة الثانية د( تستخدم قيمة <sup>U</sup> يف قيمة <sup>U</sup> اليت أهنا أصغر و أهنا أكرب بعالمة 'U. و قبل يقيم اختبار من ادلهم بفحص ىل وجد <sup>U</sup> أو'U دبقارنتها مع 12 2 ،و إذا قيمتها أكرب من 12 2 <sup>2</sup><sup>1</sup> فـتلك القيمة'Uو قيمة 'U ربسب = U -U' ه(مقارنة قيمة <sup>U</sup> بـقيمة <sup>U</sup> يف اجلدول. بادلعياري ازباذ القرار ىو إذا <sup>≤</sup> <sup>U</sup>فـ <sup>H</sup><sup>o</sup> مقبولة، و إذا≥<sup>U</sup> فـ <sup>H</sup><sup>o</sup> مردودة. اختبار اذلام األكرب(20<)استخدام هنج ادلنحٌت بالسعر احلرج z كما يلي : Z= 12 2 12 (1+2+1)

$$
z < z_{\alpha_2}
$$
ه ی $z > z_{\alpha_1}$ ه یا $\alpha = 0$ ه یو یا خقیقي 5% = 0 فه 4 مقبولة و اذا $z_{\alpha_2}$ ه ی $z < z_{\alpha_1}$ ه 1%

12

<sup>18</sup> Sugiono, *Statistika Untuk Penelitian,* (Bandung: CV. Alfabeta, 1997), hlm. 150-153.